# **Informatyka w inżynierii produkcji**

Krzysztof Karbowski

Politechnika Krakowska

Kraków 2015

# **Wydanie: 15.02.2016**

# **Środowisko Visual Studio 2005.**

File – New – Project... :

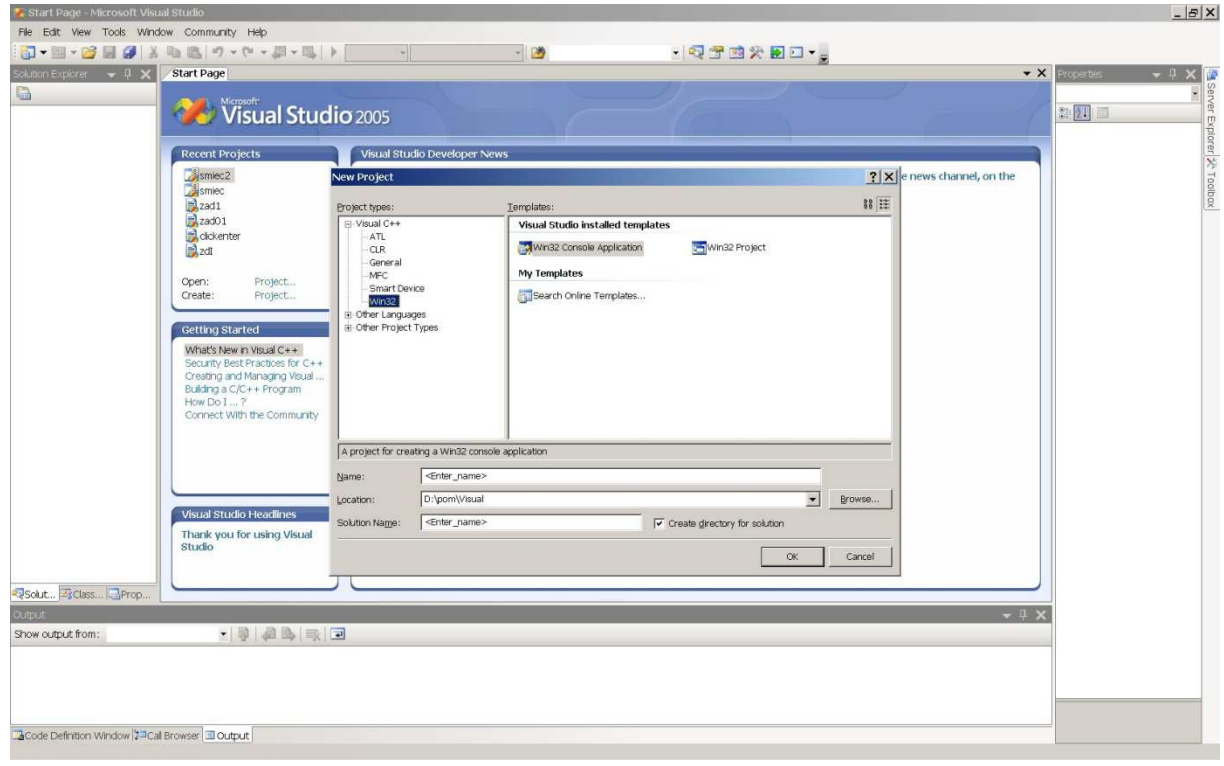

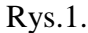

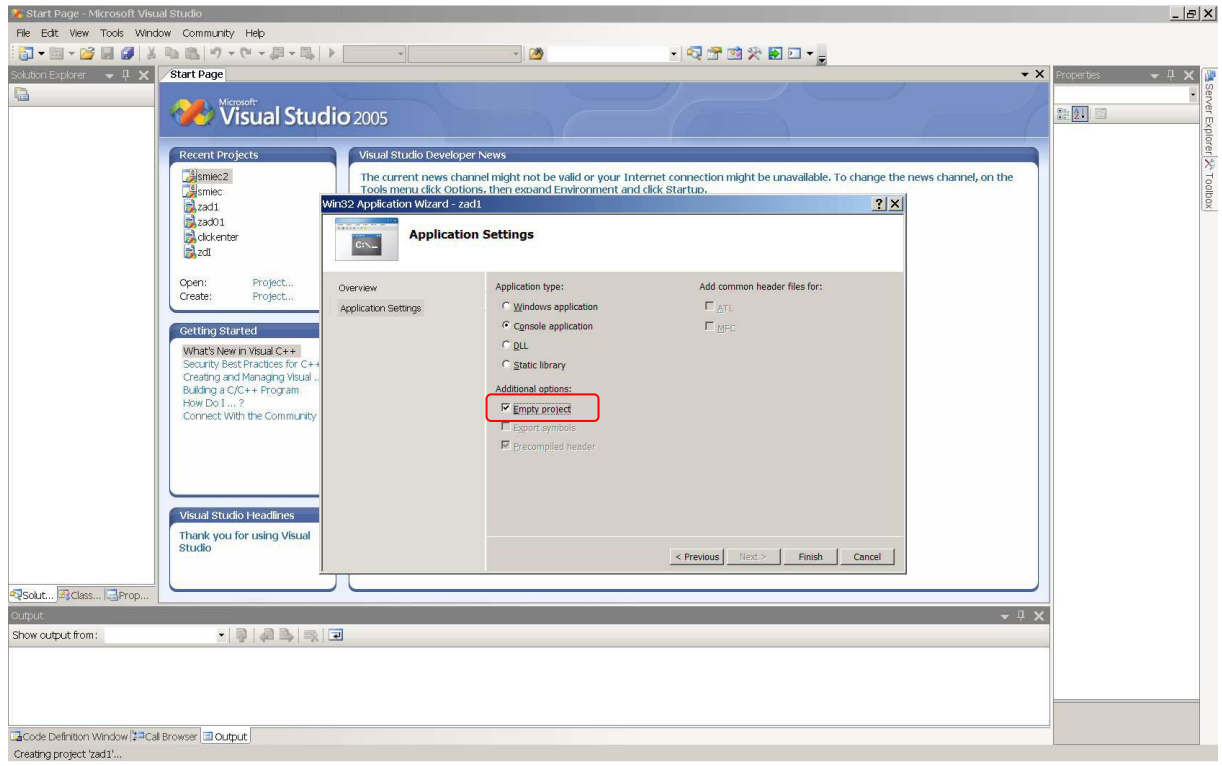

Rys.2

#### Project – Add New Item …

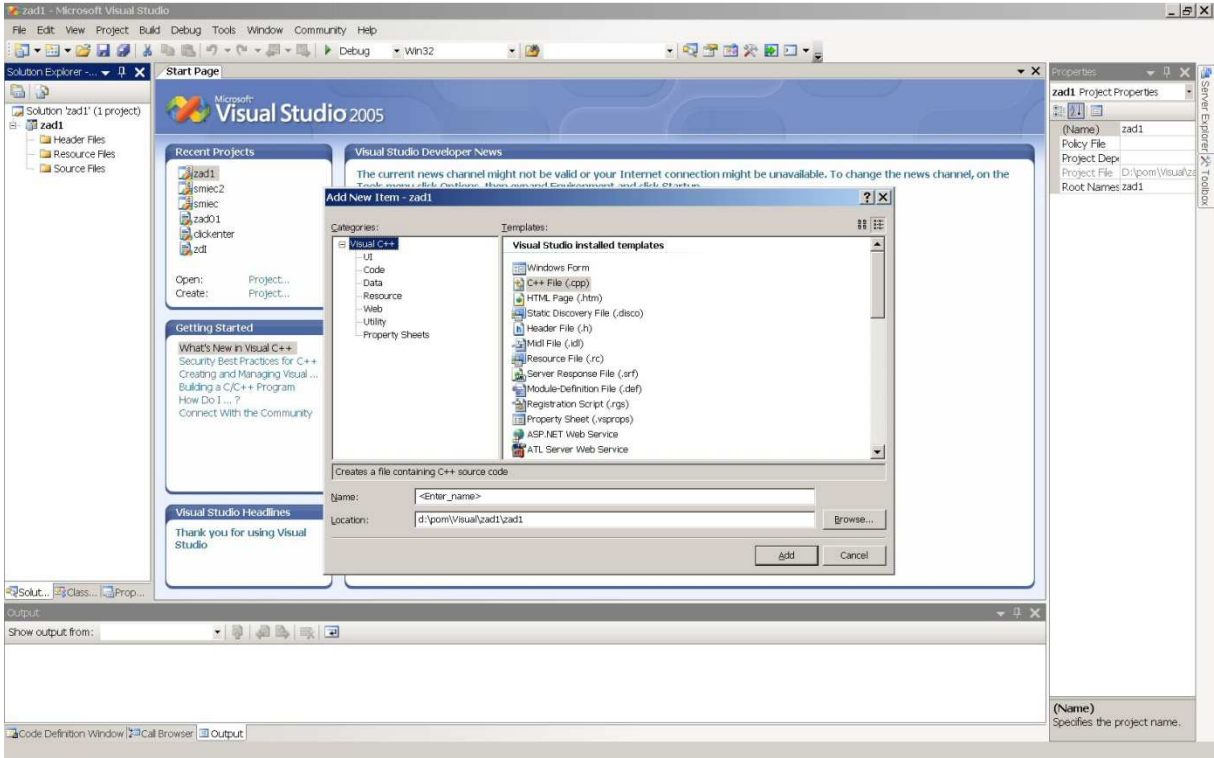

Rys.3.

Kompilacja programu: "Build – Build Solution" (F7). **Uruchomienie programu: "Debug – Debug Without Debugging" (Ctrl+F5)** 

### **Kompilator Dev-C++**

# **www.bloodshed.net**

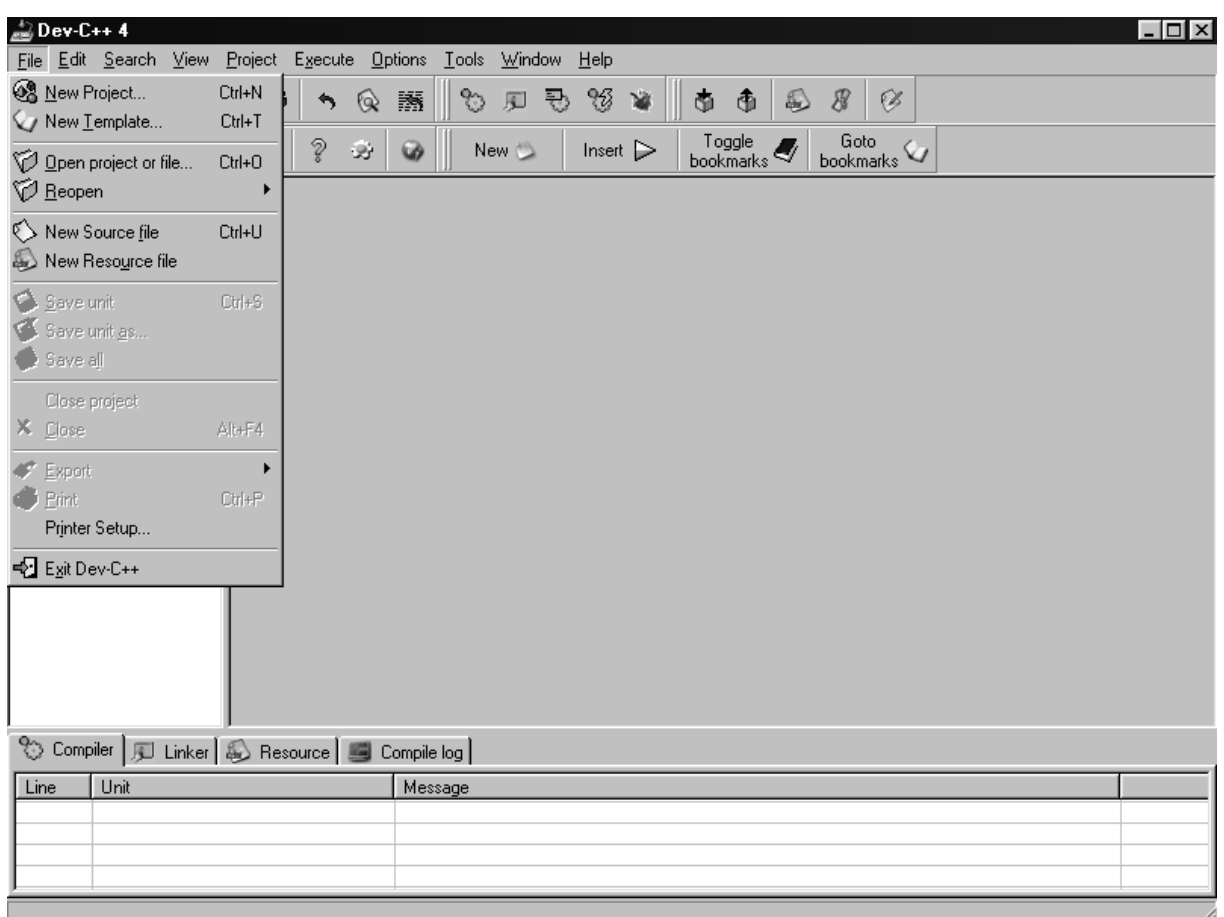

#### File – New Project...

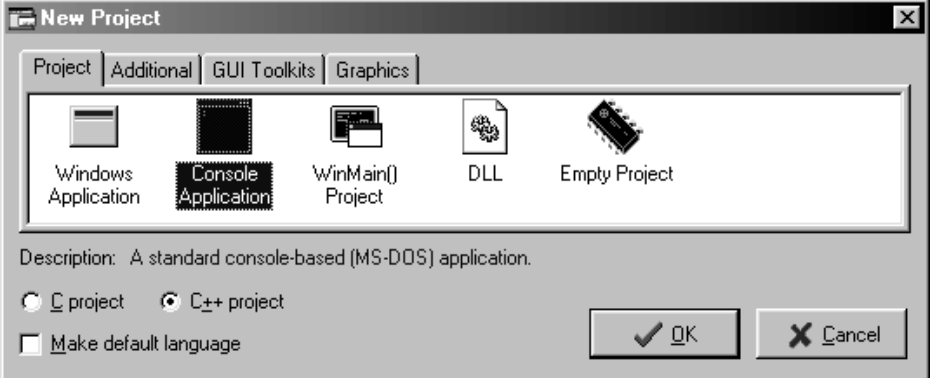

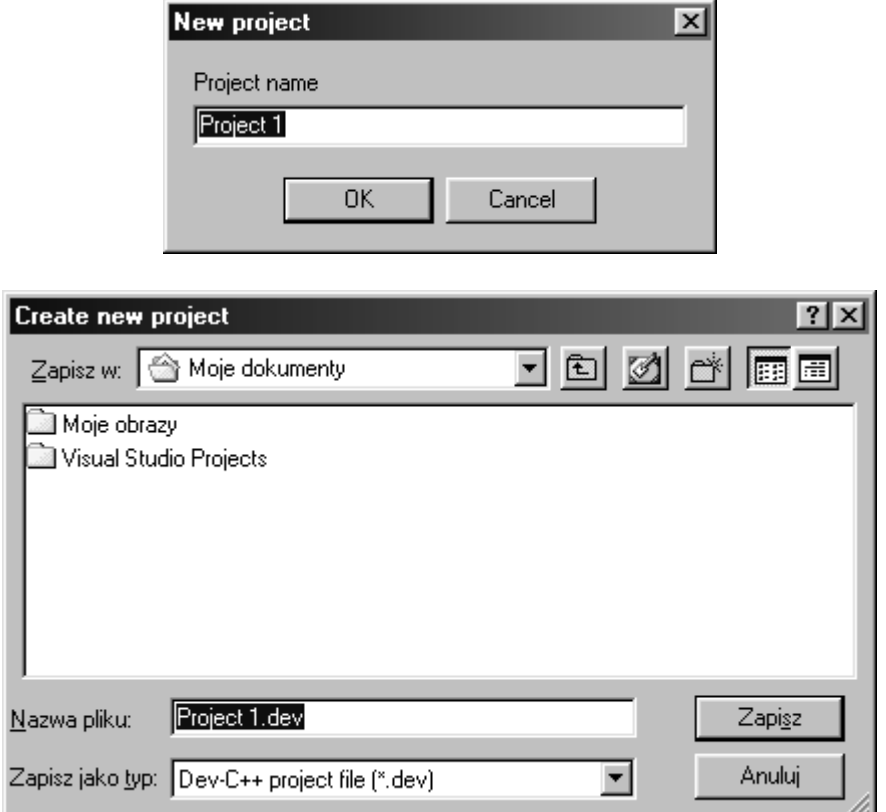

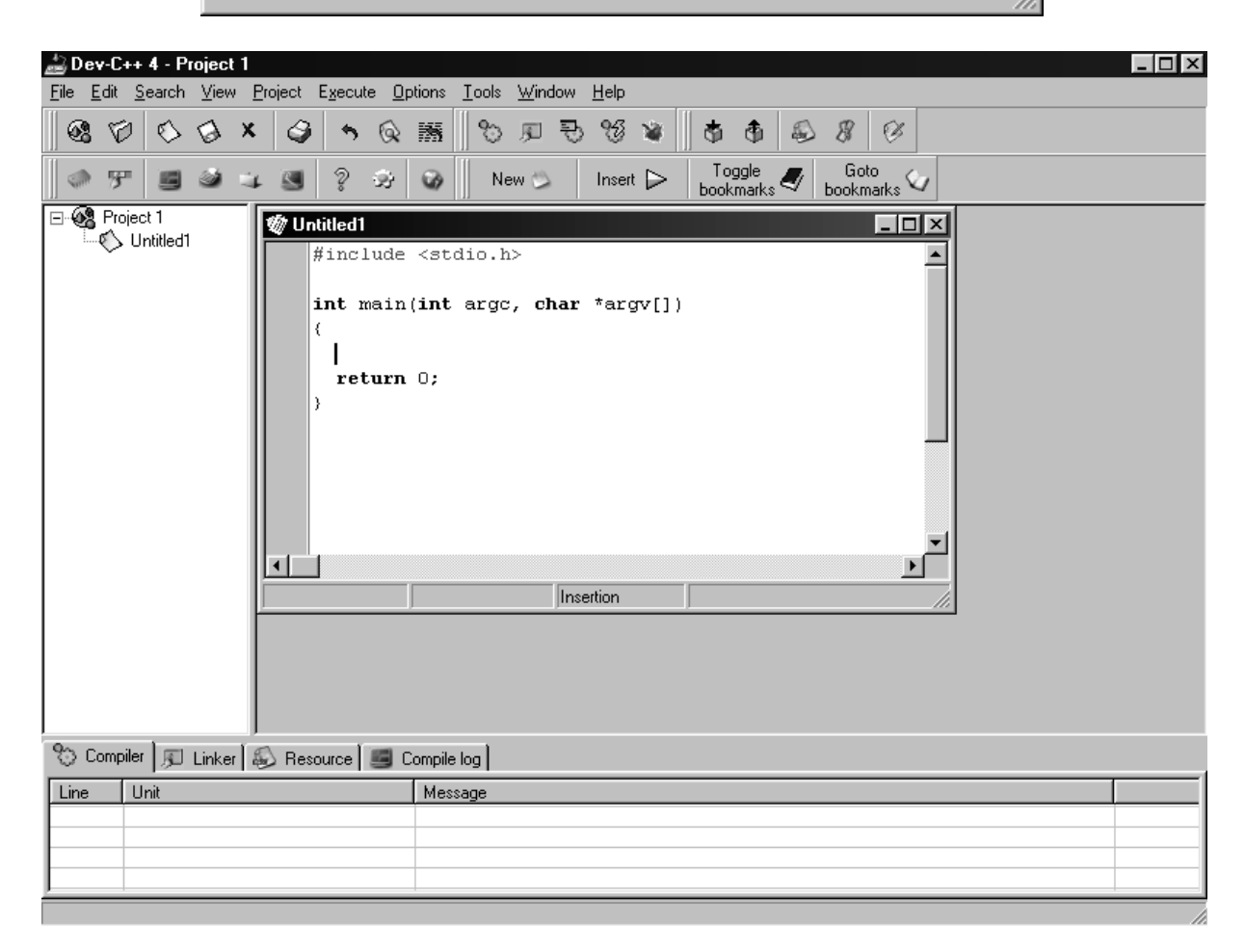

### **1. Pierwszy program.**

```
wariant 1: \bullet#include <iostream> 
      using namespace std; 
      int main()
      { 
           cout << "Pierwszy program \n" ; 
           return 0;
      } 
wariant 2: \bullet#include <stdio.h>
      int main()
```

```
{ 
    printf("Pierwszy program \n") ; 
    return 0;
}
```
#### UWAGA:

**C++ jest językiem o wolnym formacie zapisu. Poza nielicznymi wyjątkami instrukcje można zapisywać w dowolnym miejscu. Koniec**  instrukcji jest oznaczany znakiem "; ".

wariant  $3:$ 

```
#include <stdio.h>
main(){ printf("Pierwszy program \n"); return 0;}
```
Kompilacja i konsolidacja programu:

- 1. kompilator
- 2. linker

### **2. Drugi program**

```
 /* --------------------------------------------------
     Program na przeliczanie wysokosci podanej w stopach
     na wysokosc w metrach.
     Opearacje wejscia/wyjscia.
     ---------------------------------------------------- */
     #include <iostream> 
     using namespace std; 
     int main()
     { 
     int stopy; // definicja zmiennej 
     float metry; // definicja zmiennej 
    float przelicznik=0.3; // def. i inicjalizacja zmiennej 
         cout << "Podaj wysokosc w stopach: " ;
         cin >> stopy ; // przyjecie danej z klawiatury 
         metry = stopy * przelicznik ;
         cout << endl ;
        // wypisanie wynikow
```

```
 cout << stopy << " stop to " << metry 
           << " metrow \n" ; 
    return 0;
}
```
### **3. Instrukcje sterujące.**

### **3.1. Prawda – fałsz**

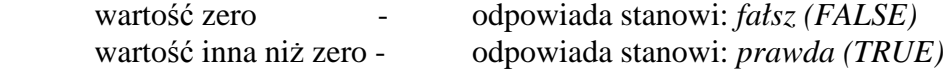

### **3.2. Instrukcja warunkowa if**

```
Forma 1: 
       if (wyrażenie) instrukcja1 ;
Forma 2: 
       if (wyrażenie) instrukcja1 ;
       else instrukcja2 ;
Przykład: 
      int i ;
      cout << "Podaj liczbe: " ;
      cin >> i ;
      if (i – 4) cout << "liczba rozna od 4" ;
      else cout << "liczba rowna 4" ;
Wybór wielowariantowy: 
       if (wyrażenie1) instrukcja1 ;
       else if (warunek2) instrukcja2 ;
       else if (warunek3) instrukcja3 ;
3.3. Blok instrukcji 
      { 
           instrukcja1 ;
           instrukcja2 ;
           instrukcjan ;
      }
Przykład: 
      int i ;
      cout << "Podaj liczbe: " ;
      cin >> i ;
      if (i < 5)
      { 
           cout << "liczba mniejsza od 5" ;
           cout << endl ;
           i = 5 ;
      } // tu NIE MA srednika 
      else 
      { 
           cout << "Liczba nie jest mniejsza od 5" ;
           cout << endl ;
      }
```
### **3.4. Instrukcja while**

while (*wyrażenie*) instrukcja **;**

Działanie:

 Wykonuj instrukcję tak długo jak długo wartość wyrażenia jest niezerowa. Warunek sprawdzany jest przed wykonaniem instrukcji.

Przykład: **O** 

```
#include <iostream> 
using namespace std; 
int main()
{ 
int ile ;
    cout << "podaj ilosc znakow: " ;
    cin >> ile ;
   // narysuj znaki x 
   while (ile)
   { 
       cout << "x" ;
       ile = ile - 1 ;
   } 
    cout << endl ; 
    return 0;
}
```
#### **3.5. P***ę***tla do ... while ...**

do instrukcja1 while (*wyrażenie*) **;**

Działanie:

Wykonuj instrukcję tak długo jak długo wartość wyrażenia jest niezerowa. Warunek sprawdzany jest po wykonaniu instrukcji.

```
Przykład: O
```

```
#include <iostream> 
using namespace std; 
int main()
{ 
char litera;
   do 
   { 
      cout << "Podaj litere: " ;
      cin >> litera ;
      cout << "\nNapisales: " << litera << endl ;
   } while (litera != 'k');
    cout << "koniec petli\n" ; 
    return 0;
}
```
#### **3.6. P***ę***tla for**

for (*instrukcja\_inicjalizująca* **;** *wyrażenie\_warunkowe* **;** *instrukcja\_kroku*) instrukcja **;**

Przykład:

for  $(i = 0; i < 10; i = 11)$ **{**  cout **<< "\*" ; }** 

Działanie:

- 1. Wykonywana jest instrukcja inicjalizująca pętli.
- 2. Obliczane jest wyrażenie warunkowe. Jeśli jest równe 0 to praca pętli jest przerywana.
- 3. Jeżeli wyrażenie warunkowe jest różne od zera, to wykonywane są instrukcje będące treścią pętli.
- 4. Po wykonaniu treści pętli wykonywana jest instrukcja kroku, po czym powtarzana jest akcja 2.

Przypadki szczególne:

- Instrukcja inicjalizująca nie musi być jedną instrukcją. Może być ich kilka, wtedy oddzielone są przecinkami. Podobnie jest w przypadku instrukcji kroku
- Elementy *instrukcja\_inicjalizująca* , *wyrażenie\_warunkowe* oraz *instrukcja\_kroku* nie muszą wystąpić. Dowolny z nich można opuścić, zachowując średnik oddzielający go od sąsiada. Opuszczenie wyrażenia warunkowego traktowane jest tak, jakby stało tam wyrażenie zawsze prawdziwe.

```
Przykład <sup>0</sup>:
```

```
#include <iostream>
using namespace std; 
int main()
{ 
int i, ile ;
    cout << "Podaj liczbe: " ;
    cin >> ile ;
   for (i=1; i<=ile; i=i+1)
   { 
       cout << i << ". -*-" ;
      cout << endl ;
   } 
    cout << "koniec petli\n" ; 
    return 0;
}
```
### **3.7. Instrukcja switch**

```
switch (wyrażenie) 
       { 
       case wart1: 
               intrukcja1 ;
       case wart2: 
               intrukcja2 ;
       default: 
               instrukcja3 ;
       }
Przykład <sup>O</sup>:
       #include <iostream>
       using namespace std; 
       // rozpoznawanie cyfr 
       int main()
       {
```

```
int liczba;
    cout << "Podaj liczbe: ";
    cin >> liczba;
   switch (liczba)
   { 
   case 1:
      cout << "jeden" << endl;
      break;
   case 2:
      cout << "dwa" << endl;
      // tu nie ma break 
   case 3:
      cout << "trzy" << endl;
      break;
   default:
      cout << "nie znam" << endl;
      break;
   } 
    return 0; 
}
```
### **3.8. Instrukcja break**

Instrukcja **break** przerywa działanie pętli:

- for
- while
- do ... while

```
Przykład: 
      int i=7;
      while (1)
      { 
           i=i-1;
          if (i<5) break;
      }
```
### **3.9. Instrukcja goto**

 goto *etykieta* **;** Skok do miejsca w programie opatrzonego etykietą. Przykład:

```
cout << "tekst 1" ; //zostanie wyswietlony 
     cout << "tekst 2" ; //zostanie wyswietlony 
     goto etykieta1;
     cout << "tekst 3" ; //nie zostanie wyswietlony 
etykieta1:
     cout << "tekst 4" ; //zostanie wyswietlony
```
### **3.10. Instrukcja continue**

Instrukcja **continue** działa wewnątrz pętli:

- for
- while
- $\bullet$  do ... while

i powoduje zaniechanie wykonywania instrukcji wewnątrz pętli ale nie przerywa działania pętli.

Przykład:

```
int i;
for (i=0; i<10; i=i+1)
{ 
    cout << i;
   if (i>5) continue;
    cout << endl;
}
cout << endl;
```
Inaczej można by zapisać:

```
int i;
for (i=0; i<10; i=i+1)
{
    cout << i;
    if (i>5) goto koniec;
    cout << endl;
    koniec:
}
cout << endl;
```
### **3.11. Klamry w instrukcjach steruj***ą***cych**

```
Przykład 1: 
      while (i < 4) {
          i = i + 1;}
Przykład 2 (Visual Studio 6.0): 
      while (i < 4) 
      {
            i = i + 1;}
Przykład 3: 
      while (i < 4) 
             {
             i = i + 1 ;
             }
```
## **4. Typy**

### **4.1. Deklaracje typów**

**Deklaracja** – informuje kompilator, że dana nazwa reprezentuje obiekt jakiegoś typu, ale nie rezerwuje dla niego miejsca w pamięci.

**Definicja** - dodatkowo rezerwuje miejsce w pamięci.

Przykład:

**int** a **; //**deklaracja i definicja obiektu typu **"int"** o nazwie **"**a**" extern int** b**; //**deklaracja obiektu typu **"int"** o nazwie **"**b**"; //**definicja wystąpi w innym miejscu

### **4.2. Systematyka typów j***ę***zyka C++**

- typy fundamentalne
- typy pochodne
- typy wbudowane
- typy zdefiniowane przez użytkownika

### **4.3. Typy fundamentalne**

#### **4.3.1. Typy reprezentujące liczby całkowite**

- short int inaczej: short
- int
- long int inaczej: long

### **4.3.2. Typ reprezentujący znaki alfanumeryczne**

• char

#### **4.3.3. Modyfikatory powyższych typów:**

- signed liczba ze znakiem
- unsigned liczba bez znaku (liczba dodatnia)

Przez domniemanie przyjmuje się, iż brak modyfikatora oznacza typ z modyfikatorem *signed*.

#### **4.3.4. Typy reprezentujące liczby zmiennoprzecinkowe**

- float
- double
- long double

Przykłady:

```
int a ;
short b ;
short int c ;
long double d ;
unsigned int c ;
```
### **4.4. Definiowanie obiektów "w biegu"**

```
#include <iostream>
using namespace std; 
int main()
{
int a ;
    a=1;
    int b; // deklaracja/definicja obiektu
```

```
 b=a+1 
    cout << b; 
    return 0;
}
```
### **4.5. Stałe dosłowne**

#### **4.5.1. Stałe będące liczbami całkowitymi:**

np.: 17 **-**33 0 1000 **W układzie ósemkowym (zapis rozpoczyna się od cyfry 0):**  np.: 010 014 061 **W układzie szesnastkowym (zapis rozpoczyna się od 0x):**  np.:  $0x10$  0xa1 0xff

Stałe całkowite traktowane są jak typ **int**, chyba że reprezentują liczby, które nie zmieściły by się w typie **int** – wtedy stała jest typu **long**.

#### **Wymuszenie typu stałej:**

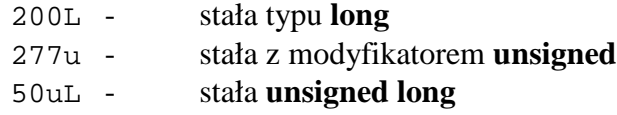

#### **4.5.2. Stałe reprezentujące liczby zmiennoprzecinkowe**

12**.**3 **-**10**.**1 10**.**4e**-**3

#### **4.5.3. Stałe znakowe**

**'**a**' '**7**'** Znaki specjalne:

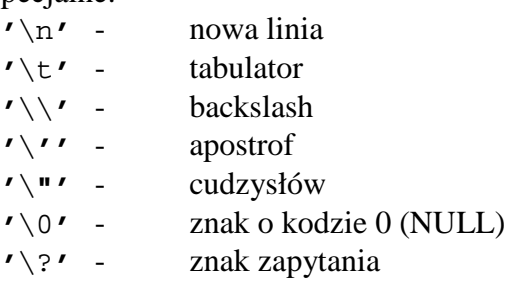

#### **4.5.4. Stałe tekstowe (łańcuchy tekstowe, stringi)**

**"**To jest łańcuch tekstowy**"**

#### **4.6. Typy pochodne**

Operatory umożliwiające tworzenie obiektów typów pochodnych:

- **[]** tablica obiektów danego typu
- **\*** wskaźnik do obiektu danego typu
- **()** funkcja zwracająca wartość danego typu

**&** – referencja obiektu danego typu

Przykłady:

```
int t[10] ; // tablica 10 elementów typu int 
float *p ; // wskaźnik do obiektu typu float 
char func() ; //funkcja zwracająca obiekt typu char
```
#### **5.6.1. Typ void**

```
void *p ; - oznacza, że p jest wskaźnikiem do obiektu nieznanego typu 
void funkcja(); - funkcja nie zwraca wartości
```
### **4.7. Zakres wa***ż***no***ś***ci nazwy obiektu, a czas** *ż***ycia obiektu**

**Czas życia obiektu** – okres od momentu zdefiniowania obiektu (przydzielenia miejsca w pamięci) do momentu, gdy przestaje on istnieć (zwolnienia miejsca w pamięci).

```
Zakres ważności nazwy obiektu – część programu, w której nazwa znana jest 
          kompilatorowi.
```
### **4.8. Zasłanianie nazw**

```
Przykład \bullet:
     #include <iostream>
     using namespace std; 
     int k=33; // zmienna globalna 
     int main()
      {
          cout << "main (przed blokiem): k=" << k << endl;
         { //poczatek bloku: zakres lokalny 
            int k=1;
            cout << "blok: k=" << k << endl;
            cout << "dostep do zmiennej globalnej k=" <<
                        ::k << endl;
         } //koniec bloku 
          cout << "main (za blokiem): k=" << k << endl; 
          return 0;
      }
```
### **4.9. Modyfikator const**

Służy do tworzenia obiektów stałych, których wartości nie da się zmienić. **const float** pi**=**3**.**1415927**;**

Wartości tak zainicjalizowanego obiektu nie można zmienić.

**Inicjalizacja** – nadanie wartości obiektowi w momencie jego utworzenia. **Przypisanie** – wstawienie do obiektu wartości w jakimkolwiek późniejszym momencie.

Obiekty **const** można inicjalizować, ale nie można do nich nic przypisać.

### **4.10. Instrukcja typedef**

```
Pozwala na nadanie dodatkowej nazwy już istniejącemu typowi. 
     typedef int cena ;
     typedef char * napis ;
     cena x; //co odpowiada: int x;
     napis komunikat;//co odpowiada: char * komunikat;
```
### **4.11. Typy wyliczeniowe enum**

```
 enum nazwa_typu {lista_wyliczeniowa} ;
Przykład: 
      enum liczby { zero, jeden, dwa, trzy };
      enum liczby2 
      {
```

```
 jedenascie=11,
    trzynascie=13,
    dwadziescia=20 
};
liczby a; //definicja zmiennej 
liczby2 b; //definicja zmiennej 
    a=zero;
    b=dwadziescia;
```
# **5. Operatory**

#### **5.1. Operatory arytmetyczne**

- **+** dodawanie
- **-** odejmowanie
- **\*** mnożenie
- **/** dzielenie

Przykład:

a **=** b **+** c **;** a **=** b – c **;** a **=** b **\*** c **;** a **=** b **/** c **;** a **= (**c **+** d **+** 3**.**1**) /** f **;**

### **5.1.1. Operator modulo**

Oblicza resztę z dzielenia a **=** b **%** c **;**

#### **5.1.2. Jednoargumentowe operatory + i –**

Przykład:

**+**12**.**7 **-**x **-(**a**\***b**)**

#### **5.1.3. Operatory inkrementacji i dekrementacji**

i **=** i **+** 1 **;** można zastąpić i**++ ;**  $k = k - 1$ ; można zastąpić k--;

Formy operatorów:

- przedrostkowa (prefix): **++**a lub **--**b **.** Najpierw zmieniana jest wartość zmiennej, a następnie zmieniona wartośc staje się wartością wyrażenia.
- końcówkowa (postfix): a**++** lub b**-- .** Wartość zmiennej staje się wartością wyrażenia, a następnie zmieniana jest wartość zmiennej.

Przykład:

```
int a=0;
int b=0;
cout << ++a << endl; // pojawi się 1 
cout << b++ << endl; // pojawi się 0 
cout << a << endl; // pojawi się 1 
cout << b << endl; // pojawi się 1
```
### **5.1.4. Operator przypisania =**

m **=** 27**.**9

Do obiektu stającego po lewej stronie operatora = wstawiona zostaje wartość wyrażenia stojącego po prawej.

### **5.2. Operatory logiczne**

#### **5.2.1. Operatory relacji**

- **<** mniejszy niż ...
- **<=** mniejszy lub równy
- **>** większy niż ...
- **>=** większy lub równy
- **!=** różny
- **= =** równy

```
Przykład OO:
```

```
#include <iostream>
using namespace std; 
int main()
{
int a=10;
int b=5;
    cout << "a=" << a << " b=" << b << endl;
   if (a=b) // tu powinno byc a==b 
      cout << "a=b" << endl;
   else 
      cout << "a!=b" << endl; 
    return 0;
}
```
Powyższy program wyświetli informacje, że a=b, gdyż w wyrażeniu warunkowym instrukcji if znajduje się instrukcja przypisania a nie operator relacji. Instrukcja przypisania jest wyrażeniem, a więc ma wartość (wartość wyrażenia po prawej stronie znaku =). W tym przypadku jest to wartość 5, która jest różna od zera, a więc zostanie zinterpretowana jako "prawda".

### **5.2.2. Operatory sumy i iloczynu logicznego**

```
|| suma logiczna – operacja logiczna "lub" (alternatywa) 
      && iloczyn logiczny – operacja logiczna "i" (koniunkcja) 
Przykład: 
      int k=2;
      if ((k==10) || (k==2))
          cout << "k równe 2 lub 10 \n" ;
      if ((k>=0) && (k<=10))
          cout << "k nalezy do przedzialu [0,10] \n" ;
```
### **5.2.3. Operator negacji logicznej**

```
 ! wyrażenie 
Przykład: 
      int i = 0 ; 
      if (!i)
           cout << "tekst\n" ;
```
### **5.3. Operatory bitowe**

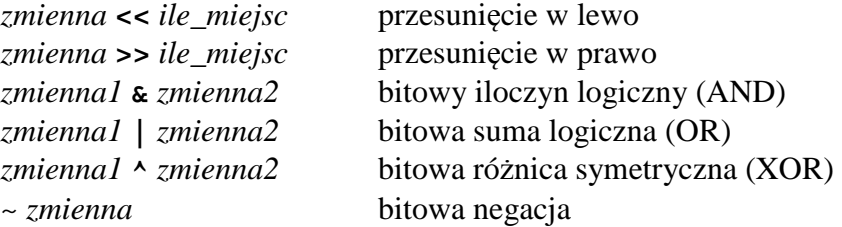

### **5.4. Pozostałe operatory przypisania**

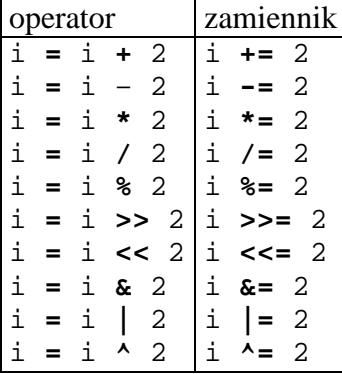

### **5.5. Wyra***ż***enie warunkowe**

(*warunek*) ? *wartość1* : *wartość2*

Jeżeli *warunek* ma wartość niezerową to wartością wyrażenia stanie się *wartość1* – w przeciwnym wypadku *wartość2*.

Przykład:

```
int a; 
a=5; 
c = (a<10) ? 0 : 100 ; // zmiennej c zostanie przypisane 0
```
### **5.6. Operator sizeof**

Zwraca rozmiar obiektu lub typu.

**sizeof(**nazwa\_typu**)**

lub

**sizeof(**nazwa\_obiektu**)**

Zwrócona liczba jest typu size\_t (inaczej: unsigned int).

Gdy argumentem operatora jest nazwa tablicy statycznej zwraca rozmiar tablicy w bajtach. Nie jest w stanie określić rozmiaru tablicy alokowanej dynamicznie oraz tablicy będącej parametrem formalnym funkcji.

#### **5.7. Operator rzutowania**

```
(nazwa_typu)obiekt
```
lub

```
 nazwa_typu(obiekt)
```
Umożliwia przekształcenie typu obiektu.

Przykład:

```
int a; 
float b=10.1; 
a=(int)b; 
cout << a << endl; //zostanie wyswietlona wartosc 10
```
### **5.8. Operator przecinek**

Umożliwia grupowanie wyrażeń.

**(**2**+**4**,** a**\***4**,** 3**<**6**,** 77**+**2**)**

Wyrażenia składowe obliczane są od lewej do prawej. Wartością całego wyrażenia staje się wartość wyrażenia znajdującego się najdalej z prawej strony.

### **5.9. Programy przykładowe**

```
Przykład \textcircled{\textcolor{red}{0}}:
Temat: Program dodający dwie liczby rzeczywiste. 
      #include <iostream>
      using namespace std; 
      int main()
      {
      float a, b, wynik; 
           cout << "Podaj pierwsza liczbe: "; 
           cin >> a; 
           cout << "Podaj druga liczbe: "; 
           cin >> b; 
           wynik=a+b; 
           cout << "Suma: " << wynik << endl; 
           return 0;
      }
Przykład \bullete:
Temat: Drukowanie alfabetu. 
      #include <iostream>
      int main()
      {
      char znak; 
          for (znak='a'; znak<='z'; znak++)
             cout << znak ; 
           cout << endl ; 
          return 0;
      }
Przykład \bullet:
Temat: Obliczanie n! . 
      #include <iostream>
      using namespace std; 
      int main()
      {
      unsigned long silnia, liczba, licz; 
           cout << "Podaj liczbe: "; 
           cin >> liczba; 
           silnia=1; 
           licz=2; 
          if (liczba)
              while (licz<=liczba) //for ( ; licz<=liczba; )
              {
                    silnia *= licz;
```

```
 licz ++; 
      }
    cout << liczba << "! =" << silnia << endl; 
   return 0;
}
```
#### Przykład **O O**:

Temat: Wyjście z pętli gdy wprowadzona liczba jest równa zero.

```
#include <iostream>
using namespace std; 
int main()
{
int liczba; 
   do 
   {
      cout << "Podaj liczbe: "; 
       cin >> liczba; 
       if (!liczba) cout << "zero - koniec petli\n"; 
       else cout << "To nie jest zero\n"; 
   } while (liczba); 
    return 0;
}
```
#### Przykład **OG**:

Temat: Program pobiera dwie liczby a następnie kod operacji: 0 – koniec; 1 – suma; 2 – różnica; 3 – iloczyn; 4 – iloraz. Wyświetla wynik obliczeń.

```
#include <iostream> 
int main() 
{ 
float a, b; 
int kod; 
   do 
     { 
       cout << "Wprowadz a= "; 
       cin >> a; 
       cout << "Wprowadz b= "; 
       cin >> b; 
       cout << "0:koniec; 1:(+); 2:(-); 3:(*); 4:(/)." <<
                        "Podaj kod: "; 
       cin >> kod; 
       switch (kod) 
       { 
       case 0: 
              cout << "Koniec pracy\n"; 
             break; 
       case 1: 
             cout << a \prec ' "+" << b \prec ' "=" << a+b \prec \text{endl};
             break; 
       case 2: 
            cout << a << "-" << b << "-" << a-b << endl;
             break;
```

```
 case 3: 
            cout << a << "*" << b << "=" << a*b << endl;
            break; 
       case 4: 
            cout << a << "/" << b << "=" << a/b << endl;
            break; 
       default: 
             cout << "Nieznany kod operacji\n"; 
             break; 
       } 
    } while (kod); //while (kod!=0); 
return 0; 
}
```
# **6. Funkcje**

Przykład **OG**:

```
#include <iostream>
using namespace std; 
char literki(int ile); //deklaracja funkcji 
//----------------------------------------------
int main()
{
int m; 
char znak; 
    cout << "Podaj ilosc literek: "; 
    cin >> m; 
    znak=literki(m); 
    cout << "Drukowano litere " << znak << endl; 
   return 0;
}
//----------------------------------------------
// Definicja funkcji 
char literki(int ile)
{
int i; 
   for (i=0; i<ile; i++)
      cout << "f"; 
    cout << endl; 
   return 'f'; 
}
```
#### **6.1. Zwracanie rezultatu przez funkcj***ę*

Przykład  $\bullet \bullet$ : Temat: Program obliczający potęgi liczb całkowitych z podanego przedziału.

```
#include <iostream>
using namespace std; 
long potega(long liczba, int stopien); 
void koniec(); 
//------------------------
int main()
{
long pocz, kon, i; 
    cout << "Podaj poczatek przedzialu: "; 
    cin >> pocz;
```

```
 cout << "Podaj koniec przedzialu: "; 
    cin >> kon; 
   for (i=pocz; i<=kon; i++)
   {
      cout << i << "^2=" << potega(i,2) << "\t"; 
      cout << i << "^3=" << potega(i,3) << endl; 
   }
    koniec(); 
    return 0;
}
//--------------------------
long potega(long liczba, int stopien)
{
long wynik=liczba; 
int i; 
   for (i=1; i<stopien; i++)
      wynik *= liczba; 
   return wynik; 
}//----------------
void koniec()
{
    cout << "\nKONIEC PRACY\n"; 
}
```
#### **6.2. Przesyłanie argumentów**

Rodzaje przesyłania argumentów do funkcji:

- przez wartość,
- przez referencję,
- przez wskaźnik.

#### Przykład **O**<sup>®</sup>:

Temat: przesyłanie argumentów przez wartość i przez referencję.

```
#include <iostream>
using namespace std; 
//---------------------------
void zeruj(int a, int &b)
{
    cout << "-------------\n"; 
    cout << "Funkcja\n"; 
    cout << "a=" << a << "\tb=" << b << endl; 
    a=0; b=0; 
    cout << "Po wyzerowaniu:\n"; 
    cout << "a=" << a << "\tb=" << b << endl; 
    cout << "-------------\n"; 
    return; 
}
//---------------------------
int main()
{
int A=7, B=77; 
    cout << "Main\n"; 
    cout << "A=" << A << "\tB=" << B << endl; 
    zeruj(A,B); 
    cout << "Main\n";
```

```
 cout << "Po wywolaniu funkcji:\n"; 
    cout << "A=" << A << "\tB=" << B << endl; 
   return 0;
}
```
### **6.3. Argumenty domniemane**

```
Przykład: 
Deklaracje funkcji:
     void funkcja1(int arg1, int arg2=0); 
     void funkcja2(float arg1, int arg2=1, int arg3=5); 
Wywołanie funkcji: 
     funkcja1(10);  funkcja1(10,0); 
     funkcja1(-10,5); 
     funkcja2(-2.1,-5);  funkcja2(-2.1,-5,5); 
     funkcja2(-1, ,3);  tak jest ŹLE
```
**Określenie argumentów domniemanych musi wystąpić w deklaracji funkcji lub w definicji, która jest jednocześnie deklaracją.** 

### **6.4. Funkcje inline**

Przykład:

```
inline int dodaj(int a, int b)
{
   return a+b; 
}
```
Kompilator utworzy kod, w którym w miejscu wywołania funkcji zostanie wstawiony kod definiujący funkcję, a nie skok do miejsca definicji funkcji.

**Definicja funkcji** *inline* **musi znajdować się przed jej wywołaniem, gdyż w momencie wywołania funkcja musi być znana kompilatorowi – nie wystarczy deklaracja funkcji.** 

### **6.5. Zakresy wa***ż***no***ś***ci nazw deklarowanych wewn***ą***trz funkcji**

- Zakres ważności nazw deklarowanych w obrębie funkcji ogranicza się tylko do bloku tej funkcji. Nie można spoza funkcji za pomocą danej nazwy próbować dotrzeć do zmiennej będącej w obrębie funkcji
- Nie można wykonać instrukcji *goto* spoza funkcji do etykiety zdefiniowanej wewnątrz funkcji.

### **6.6. Wybór zakresu wa***ż***no***ś***ci nazwy i czasu** *ż***ycia obiektu**

#### **6.6.1. Obiekty globalne**

Obiekty zadeklarowane na zewnątrz wszystkich funkcji. Zakres ważności: plik programu. Czas życia: czas działania programu. Wartość początkowa: 0

#### **6.6.2. Obiekty automatyczne**

Obiekty zadeklarowane wewnątrz bloku programu (np. wewnątrz funkcji, bloku instrukcji).

Zakres ważności: blok programu.

Czas życia: od momentu wystąpienia definicji do końca bloku. Wartość początkowa: przypadkowa.

#### **6.6.2. Obiekty lokalne statyczne**

Obiekty zadeklarowane wewnątrz bloku programu (np. wewnątrz funkcji, bloku instrukcji) i poprzedzone słowem static. Przykład:

static int a; static float b**=**2**.**1;

Zakres ważności: blok programu. Czas życia: czas działania programu. Wartość początkowa: 0.

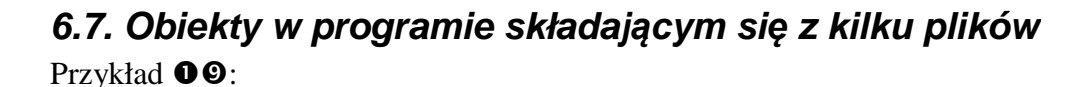

```
Plik main.cpp: 
      #include <iostream
iostream> 
      using namespace std;
      #include "funkcja1.h"
      #include "funkcja2.h"
      int a; //definicja zmiennej globalnej
      int main() 
      { 
      int x, y; 
           cout << "Podaj zmienna globalna a=";
           cin >> a; 
          cout << "Podaj x=";
           cin >> x; 
          cout << "Podaj y=";
           cin >> y; 
           Wypisz_a(); 
          cout << "x+y=" << dodaj(x,y) << endlicout << "x-y=" << odejmij(x,y) << endl;<br>
return 0;<br>
}<br>
kcjal.cpp:<br>
#include <iostream>
      return 0; 
      } 
Plik funkcja1.cpp: 
      #include <iostream
      using namespace std;
      extern int a; //deklaracja zmiennej globalnej
      //--------------------------
--------------------------int dodaj(int a, 
int b) 
      { 
          return a+b; 
      } 
      //-------------------------
         -------------------------25
```

```
void Wypisz_a() 
       \{ cout << "\nZmienna globalna a=" << a << endl; 
       } 
Plik funkcja2.cpp: 
      int odejmij(int a, int b) 
       \left\{ \right.return a-b; 
       } 
Plik funkcja1.h: 
      int dodaj(int a, int b); 
      void Wypisz_a(); 
Plik funkcja2.h: 
      int odejmij(int a, int b);
```
#### **6.7.1. Nazwy statyczne globalne**

Deklaracje globalne poprzedzone słowem static. Nazwa ta nie będzie znana w innych plikach.

### **7. Preprocesor**

#### **7.1. Dyrektywa #define**

 #define *wyraz* ciąg znaków zastępujących go Kompilator **zamieni** wszelkie wystąpienia *wyrazu* ciągiem znaków zastępujących go.

```
Przykład 1: 
     #define DWA 2 
     i=DWA + 2; 
Przykład 2: 
     #define DO_START do {
     #define DO_STOP }while (!stop); 
     DO_START 
          a=a+1; 
          cin >> stop; 
     DO_STOP
```
#### **7.2. Makrodefinicje**

 #define *wyraz(parametry)* ciąg znaków zastępujących go Kompilator **zamieni** wszelkie wystąpienia *wyrazu* ciągiem znaków zastępujących go uwzględniając parametry. Stąd w makrodefinicjach najczęściej występuje nadmiar nawiasów, aby ustrzec się przed potencjalnymi błędami.

```
Przykład: 
      #define KWADRAT(a) ((a) * (a))
     wynik=KWADRAT(liczba); 
zostanie zamienione na: 
     wynik=((liczba) * (liczba)) ;
```
### **7.3. Dyrektywy kompilacji warunkowej**

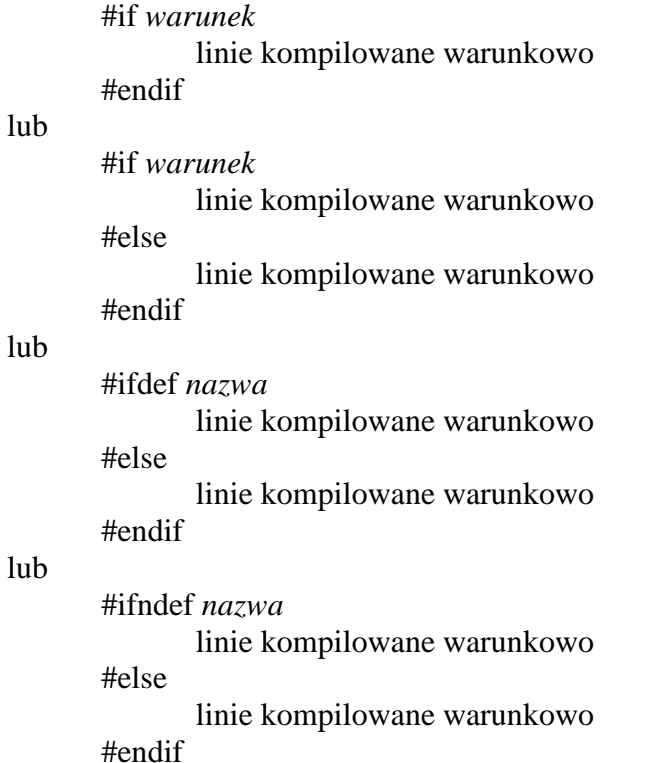

Przykład 1:

```
#define WARIANT 1 
#if (WARIANT==1)
   // linie programu 
   // .............
#else 
   // linie programu 
   // .............
#endif //WARIANT==1
```
### **7.4. Wstawianie innych plików**

#include <nazwa\_pliku\_1> #include "nazwa\_pliku\_2"

#### Przykład:

```
Zabezpieczenie przed wielokrotnym dołączeniem pliku: 
      #ifndef PLIK1_H 
      #define PLIK1_H 
          // zwykla tresc pliku 
          // ..................
      #endif //PLIK1_H
```
#### **7.5. Dyrektywa #undef**

```
Przykład
```

```
#define ABC // zaczyna obowiazywac nazwa ABC 
// ...................
// linie programu
```

```
// .....................
#undef ABC // przestaje obowiazywac nazwa ABC 
// .....................
```
# **8. Tablice**

Definicja tablicy:

typ *nazwa*[rozmiar];

**Rozmiar tablicy musi być stałą znaną w trakcie kompilacji.** 

Przykłady:

```
char zdanie[80]; // tablica o nazwie zdanie zawierajaca 
                 // 80 elementów typu char 
float numer[9]; // tablica 9 elementow typu float 
int *wskaz[20]; // tablica 20 element bedacych wskaznikami 
                 // obiektow typu int
```
Tablice można tworzyć z:

- typów fundamentalnych (za wyjątkiem *void*),
- typów wyliczeniowych (*enum*),
- wskaźników,
- innych tablic,
- z obiektów typu zdefiniowanego przez użytkownika,
- ze wskaźników do pokazywania na składniki klasy.

### **8.1. Elementy tablicy**

Tablica:

```
int t[4]; 
składa się z następujących elementów: 
      t[0] t[1] t[2] t[3]
```
#### **Numeracja elementów tablicy zaczyna się od zera.**

Dla zdefiniowanej powyżej tablicy możliwe są m.in. następujące instrukcje przypisania:

```
t[0]=1; 
      t[1]=23; 
      t[2]=-5; 
      t[3]=10; 
Poniższe przypisanie RÓWNIEŻ ZOSTANIE WYKONANE: 
      t[4]=1;
```
#### **Kompilator C++ nie sprawdza zakresu indeksów tablicy**

Sposób obliczenia rozmiaru tablicy (nie dotyczy tablicy dynamicznej i parametru formalnego funkcji):

size\_t rozmiar **= sizeof(**tab**)/sizeof(**tab**[**0**])**;

```
Przykład <sup>@</sup>0:
```

```
#include <iostream>
using namespace std; 
int main()
{
int t[4];
```

```
for (int i=0; i<4; i++)
      t[i]=2*i; 
   for (i=0; i<4; i++)
      cout << "t[" << i << "]=" << t[i] << endl; 
    return 0;
}
```
### **8.2. Inicjalizacja tablic**

```
Przykłady: 
     int tab1[4] = { 17, 5, 4, 200 }; 
     int tab2[4] = { 3,-2 }; // pozostałe elementy zostaną 
                                  // zainicjalizowane wartoscia 0 
     int tab3[] = {-3, 1, 6, 8 }; // zostanie zdefiniowana 
                                       // tablica "int tab3[4]"
```
### **8.3. Przekazywanie tablic do funkcji**

**Nazwa tablicy jest równocześnie adresem jej zerowego elementu.** 

Tablice przesyła się podając funkcji tylko adres początku tablicy. Przykład  $\bullet \bullet$ :

```
#include <iostream>
     using namespace std; 
     void dodaj2(int tablica[], int ile); 
     //----------------------------
     int main()
     {
     const int rozmiar=4; 
     int tab[rozmiar]; // można wykorzystac zmienna rozmiar 
                             // gdyz jest to zmienna z modyfikatorem 
                             // const 
     int i; 
        for (i=0; i<rozmiar; i++)
            tab[i]=i; 
         dodaj2(tab,rozmiar); 
        for (i=0; i<rozmiar; i++)
            cout << "tab[" << i << "]=" << tab[i] << endl; 
        return 0;
     }
     //-------------------------------
     void dodaj2(int tablica[], int ile)
     {
     int i; 
        for (i=0; i<ile; i++)
            tablica[i] += 2; 
     }
Przyk4d \Theta:
     #include <iostream>
     using namespace std; 
     #define ROZMIAR 4 
     void dodaj2(int tablica[ROZMIAR]); 
     //----------------------------
     int main()
     {
     int tab[ROZMIAR];
```

```
int i; 
   for (i=0; i<ROZMIAR; i++)
      tab[i]=i; 
    dodaj2(tab); 
   for (i=0; i<ROZMIAR; i++)
      cout << "tab[" << i << "]=" << tab[i] << endl; 
   return 0;
}
//-------------------------------
void dodaj2(int tablica[ROZMIAR])
{ // ROZMIAR nie jest konieczny, gdyz funkcja nie korzysta z 
tej 
   // informacji 
int i; 
   for (i=0; i<ROZMIAR; i++)
      tablica[i] += 2; 
}
```
W funkcji do określenia rozmiaru tablicy nie można wykorzystać operatora sizeof, gdyż na podstawie parametru formalnego nie da się określić rozmiaru elementu.

### **8.4. Tablice znakowe**

**Łańcuch znaków (string)** – ciąg znaków alfanumerycznych zakończony znakiem o kodzie 0  $(\lozenge - NULL).$ 

Przykłady tablic znakowych: **char** zdanie**[**80**]**; **//** tablica do przechowywania 80 elementów **//** będących znakami**. char** sTab**[**10**] = { "**lancuch**" }**; sTab:  $1 |a| n |c| u |c| h |NULL |0|0$ 

Inne sposoby inicjalizacji:

**char** sTab**[**10**] = { '**k**', '**o**', '**t**' }**;  $k \, o \, t \, 0 \, 0 \, 0 \, 0 \, 0 \, 0 \, 0 \, 0 \, 0$ 

Ponieważ NULL ma kod 0, więc łańcuch zostanie poprawnie zakończony.

**char** sTab**[] = { '**k**', '**o**', '**t**' }**;  $k$  o t

 Kompilator określi rozmiar tablicy na podstawie liczby elementów na liście inicjalizacyjnej. Nie ma tam znaku NULL, a więc nie jest to tablica przechowująca łańcuch znakowy.

```
char sTab[] = { "kot" }; 
     k \ o \ t \ | NULL |
```
 Na liście inicjalizacyjnej znajduje się łańcuch znakowy, więc kompilator automatycznie doda znak NULL.

W powyższy sposób można jedynie inicjalizować tablice. Nie można wykonywać operacji przypisania.

```
Przykład @O:
Temat: Funkcja kopiująca łańcuchy znakowe. 
      #include <iostream> 
      using namespace std; 
      void kopiuj(char cel[], char zrodlo[]); 
      void wypisz(char tab[]); 
      //---------------------------- 
      int main() 
      { 
      char srab1[] = { "kot"};
      char sTab2[10]; 
         cout << "sTab1="; 
          wypisz(sTab1); 
          kopiuj(sTab2,sTab1); 
          cout << "sTab2="; 
          wypisz(sTab2); 
      return 0; 
      } 
      //------------------------------ 
      void kopiuj(char cel[], char zrodlo[]) 
      { 
      int i; 
         for (i=0; i; i++)\{ cel[i]=zrodlo[i]; 
             if (zrodlo[i]==NULL) break; 
          } 
      } 
      //------------------------------ 
      void wypisz(char tab[]) 
      { 
      int i; 
         for (i=0; i; i++) if (tab[i]==NULL) break; 
             else cout << tab[i]; 
          cout << endl; 
      } 
Przyk4d \bullet:
Temat: Program wykorzystujący funkcję biblioteczną kopiująca łańcuchy znakowe. 
      #include <iostream>
      #include <string>
      using namespace std; 
      void wypisz(char tab[]); 
      //----------------------------
```

```
int main()
{
char sTab1[] = { "kot"}; 
char sTab2[10]; 
    cout << "sTab1="; 
    wypisz(sTab1); 
    strcpy(sTab2,sTab1); 
    cout << "sTab2="; 
    wypisz(sTab2); 
   return 0;
```
**} //--------------------------- void** wypisz**(char** tab**[**i**]) //** taka jak w poprzednim programie

### **8.5. Tablice wielowymiarowe**

Są to tablice, których elementami są inne tablice.

```
int Tab[4][2]; // tablica czterech elementów, z których 
                 // każdy jest dwuelementową tablicą 
                 // obiektów typu int
```
Uwaga: zapis Tab**[**i**,**j**]** zostanie zinterpretowany jako Tab**[**j**]** (występuje operator "przecinek").

#### **8.5.1. Inicjalizacja tablic wielowymiarowych:**

int Tab1[3][2] = **{** 11, 12, 21, 22, 31, 32 **}**; int Tab2[3][2] = **{ {**11, 12**}**, **{**21, 22**}**, **{**31, 32**} }**;

Element Tab1[1,1] jest przesunięty w stosunku do początku tablicy o **(**1**\***2**)+**1 elementów, czyli numer\_wiersza**\***ilość\_kolumn**+**numer\_kolumny – aby obliczyć jego położenie musi być znana liczba kolumn tablicy (drugi wymiar) – nie jest konieczna znajomość ilości wierszy (pierwszy wymiar).

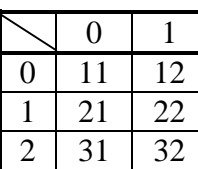

#### **8.5.2. Przesyłanie tablic wielowymiarowych do funkcji**

Aby funkcja mogła obliczyć, gdzie w pamięci znajduje się określony element tablicy – musi znać liczbę kolumn tablicy.

```
void funkcja1(float tab[][4]);// funkcja musi znać liczbę
                              // kolumn 
void funkcja2(float tab[][3][5]); // aby obliczyć położenie 
                                   // elementu 
// void funkcja3( float tab[][][]) tak jest źle
```
### **9. Wskaźniki**

**Wskaźnik to obiekt do przechowywania informacji o adresie i typie innego obiektu.** 

#### **9.1. Definiowanie wska***ź***ników**

```
int * w ; // w jest wskaźnikiem do obiektów typu int 
char * pLancuch; // pLancuch jest wskaznikiem do obiektow typu char 
float * pWsk; // pWsk jest wskaznikiem do obiektow typu float
```
Zastosowanie wskaźników:

- ulepszenie pracy z tablicami,
- funkcje mogące zmieniać wartość przysyłanych do nich argumentów,
- dostęp do specjalnych komórek pamięci,
- rezerwacja obszarów pamięci.

#### **9.2. Praca ze wska***ź***nikiem**

```
Przykład @G:
     #include <iostream> 
     using namespace std; 
     //---------------------------- 
     int main() 
     { 
     int nLiczba=5; 
     int nLiczba2=10; 
     int *pInt; 
     int *pInt2; 
     int *pInt3; 
     float Liczba3=1.2; 
     float *pFloat; 
     void *pWsk; 
         cout << "nLiczba=" << nLiczba << endl; // pojawi sie 5 
         pInt = &nLiczba; // ustawienie wskaznika 
         cout << "pInt=" << pInt << endl; // pojawi sie adres 
         cout << "(*pInt)=" << *pInt << endl; // pojawi sie 5 
         cout << "Przypisanie *pInt=6\n" ; 
        *pInt = 6 ;
         cout << "(*pInt)=" << *pInt << endl; // pojawi sie 6 
         cout << "nLiczba=" << nLiczba << endl; // pojawi sie 6 
         cout << "zmiana obiektu wskazywanego\n" ; 
         pInt = &nLiczba2; 
         cout << "nLiczba2=" << nLiczba2 << endl; // pojawi sie 10 
         cout << "(*pInt)=" << *pInt << endl; // pojawi sie 10 
         // -------------------------------- 
        pFloat = &Liczba3;
         cout << "(*pFloat)=" << *pFloat << endl; // pojawi sie 1.2 
         // -------------------------------- 
         // pFloat=pInt; // <<< - zostanie zasygnalizowany blad 
        pWsk = pInt; cout << "pWsk=" << pWsk << endl; // pojawi sie adres 
         // cout << *pWsk; // <<< - blad 
         pInt2 = (int*)pWsk; // musi byc rzutowanie 
         cout << "(*pInt2)=" << *pInt2 << endl; // pojawi sie 10 
         pFloat = (float*)pInt; // musi byc rzutowanie 
         cout << "(*pFloat)=" << *pFloat << endl; // pojawi sie 
                 // przypadkowa liczba mimo prawidlowego adresu 
         pInt3 = (int*)pFloat; // musi byc rzutowanie 
         cout << "(*pInt3)=" << *pInt3 << endl; // pojawi sie 10 
     return 0; 
     }
```
**Wskaźnik do obiektu każdego niestałego typu można przypisać wskaźnikowi typu void.** 

### **9.3. Zastosowanie wska***ź***ników wobec tablic**

```
Przykład:
```

```
int *wsk1, *wsk2; 
int tab1[3]={11, 12, 13 }; 
int tab2[3]={21, 22, 23 }; 
wsk1 = &tab1[0]; 
wsk2 = tab2; // nazwa tablicy jest adresem jej pierwszego 
                  // elementu 
wsk1 = &tab1[2]; // wskaznik pokazuje na ostatni element 
                    // tablicy 
wsk2 = wsk2 + 1; // wskaznik pokazuje na drugi element 
                   // tablicy
```
**Dodanie do wskaźnika liczby całkowitej powoduje, że pokazuje on o tyle dalszy element tablicy niezależnie od tego jakiego typu są to elementy (niezależnie od ilości pamięci przeznaczonej na każdy element).** 

```
Przykład <sup>@</sup>0:
```

```
#include <iostream>
using namespace std; 
int main()
{
int *wsk1, *wsk2; 
int tab[10]; 
int i; 
    wsk1=tab; 
   for (i=0; i<10; i++)
       *(wsk1+i)=i*10; 
    cout << "Elementy tablicy:\n"; 
   for (i=0; i<10; i++)
      cout << i << ": " << *(wsk1+i) << endl; 
    cout << endl; 
    wsk2 = &tab[3]; 
    cout << "3: " << *wsk2 << endl; 
    wsk2 += 2; 
    cout << "(3+2): " << *wsk2 << endl; 
   return 0;
}
```
### **9.4. Działania na wska***ź***nikach**

*(wskaźnik* + *liczba\_całkowita)* – przesunięcie wskaźnika o podaną liczbę elementów w przód, *(wskaźnik* – *liczba\_całkowita)* – przesunięcie wskaźnika o podaną liczbę elementów w tył, *(wskaźnik* – *wskaźnik)* – gdy wskaźniki pokazują na elementy tej samej tablicy to wynikiem będzie liczba dzielących je elementów (liczba dodatnia lub ujemna).

#### **9.5. Porównywanie wska***ź***ników**

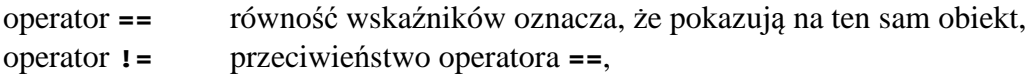

Operatory mające zastosowanie do wskaźników pokazujących na elementy tej samej tablicy:

**> < >= <=**

#### **9.6. Zastosowanie wska***ź***ników w argumentach funkcji**

#### Przykład  $\mathbf{\Theta}\mathbf{\Theta}$ :

```
#include <iostream>
using namespace std; 
void zmien(int *wsk); 
//---------------------
int main()
{
int liczba=1; 
    cout << "Przed wywolaniem funkcji: " << liczba << endl; 
    zmien(&liczba); 
    cout << "Po wywolaniu funkcji: " << liczba << endl; 
   return 0;
}
//---------------------
void zmien(int *wsk)
{
   *wsk=100; 
}
```
#### **9.6.1. Odbieranie tablicy jako wskaźnika**

```
Przykład <sup>@</sup>0:
     #include <iostream> 
     using namespace std; 
     void fkc_tab(int tab[], int rozmiar); 
     void fkc_wsk1(int *wsk, int rozmiar); 
     void fkc_wsk2(int *wsk, int rozmiar); 
     //--------------------- 
     int main() 
     { 
     int tablica[4] = \{ 1, 2, 3, 4 \};
          fkc_tab(tablica,4); 
          fkc_wsk1(tablica,4); 
          fkc_wsk2(tablica,4); 
          cout << endl; 
     return 0; 
     } 
     //--------------------- 
     void fkc tab(int tab[], int rozmiar)
      { 
          cout << "\nPrzeslano jako tablice\n" ; 
         for (int i=0; i<rozmiar; i++)
           cout \langle tab[i] \langle "\langle t";
      } 
     //--------------------- 
     void fkc_wsk1(int *wsk, int rozmiar) 
      { 
          cout << "\nPrzeslano jako wskaznik - wariant 1\n" ; 
         for (int i=0; i<rozmiar; i++)
            cout << *(wsk+i) << "\t"; 
      } 
      //--------------------- 
     void fkc_wsk2(int *wsk, int rozmiar)
```

```
{ 
    cout << "\nPrzeslano jako wskaznik - wariant 2\n" ; 
   for (int i=0; i<rozmiar; i++)
      cout \langle wsk[i] \langle "\setminust";
}
```
### **9.6.2. Argument formalny będący wskaźnikiem do obiektu const**

Przykład:

void funkcja**(const** int **\***wsk**,** int rozmiar**)**;

Wskaźnik *const* pokazuje na obiekty, ale nie pozwala na ich modyfikacje.

Zastosowanie:

- 1. Zagwarantowanie, że obiekt wysłany do funkcji poprzez wskaźnik nie zostanie zmieniony,
- 2. Umożliwienie wysłania do funkcji poprzez wskaźnik obiektu stałego (można na niego pokazać tylko wskaźnikiem do stałej).

### **9.7. Zastosowanie wska***ź***ników przy dost***ę***pie do konkretnych komórek pami***ę***ci**

Przykład:

wsk **=** 0x0065fde8;

Wskaźnikowi należy przypisać adres komórki pamięci (sposób adresowania zależny jest od architektury komputera, systemu operacyjnego i kompilatora).

#### **9.8. Rezerwacja obszarów pami***ę***ci**

#### **9.8.1. Operatory new i delete**

```
Przykład:
```

```
int *wsk; 
wsk = new int; 
// ...........
delete wsk;
```
Operator new utworzy nowy obiekt typu int, który nie będzie miał nazwy, a jego adres zostanie przekazany do wskaźnika wsk. Operator delete zlikwiduje obiekt pokazywany przez wskaźnik wsk.

Dynamiczne tworzenie tablic:

```
float *wsk; 
      int rozmiar; 
      cout << "Podaj rozmiar tablicy: "; cin >> rozmiar; 
      wsk = new float[rozmiar]; 
      //....
      delete [] wsk; 
Wstępna inicjalizacja obiektu: 
      int *wsk; 
      wsk = new int(12); 
Alokacja obiektu w konkretnym miejscu pamięci: 
       wsk = 0x0065fde8; 
      wsk2 = wsk new int;
```
Cechy obiektów utworzonych operatorem new:

- obiekty te nie mają nazwy dostęp do nich odbywa się poprzez wskaźnik,
- początkowe wartości obiektów są przypadkowe, chyba że zostały wstępnie zainicjalizowane,
- czas życia: od chwili utworzenia operatorem new do momentu usunięcia operatorem delete,
- zakres ważności: jeśli w danym momencie jest przynajmniej jeden wskaźnik pokazujący na obiekt, to jest do niego dostęp.

```
Przykład <sup>@</sup>0:
     #include <iostream>
     using namespace std; 
     int main()
     {
     int *wsk1, *wsk2; 
     int i, rozmiar; 
          cout << "Podaj rozmiar tablicy: "; 
          cin >> rozmiar; 
          wsk1 = new int[rozmiar]; 
         if (wsk1==NULL)
            cout << "Brak pamieci\n"; 
         else 
         {
            for (i=0; i<rozmiar; i++)
                  wsk1[i]=i*10; 
            cout << "Tablica:\n"; 
            for (i=0; i<rozmiar; i++)
                  cout << i << ": " << wsk1[i] << endl; 
            wsk2 = new int; 
            *wsk2=10; 
            cout << "*wsk2 = " << *wsk2 << endl; 
            wsk2=wsk1; // utrata dostepu do obiektu 
            delete [] wsk1; 
            wsk1=NULL; 
            //delete wsk2; // niebezpieczenstwo zalamania programu 
         } 
     return 0;
     }
```
**Wskaźniki definiowane z modyfikatorem** static **inicjalizowane są wartością** NULL**. Pozostałe wskaźniki mają wartości przypadkowe, a więc wskazują na przypadkowe obszary pamięci. Próba zapisu takiego miejsca może spowodować załamanie programu.** 

### **9.9. Sposoby inicjalizowania wska***ź***ników**

```
wsk = & obiekt; 
wsk = inny_wskaznik; 
wsk = tablica; 
wsk = funkcja;
```

```
wsk = new int; 
wsk = new float[10]; 
wsk = 0x82a5f2; // adres 
wsk = "lancuch tekstowy";
```
#### **9.10. Tablice wska***ź***ników**

Przykład – pięcioelementowa tablica wskaźników do obiektów typu float:

**float \***tabwsk**[**5**]**; **//** inaczej**:** float **\*(**tabwsk**[**5**])**;

Przykład – tablice wskaźników do stringów:

```
char *tab1[3]; 
char *tab2[3] = { "jeden", "dwa", "trzy" };
```
W tablicy tab2 znajdują się wskaźniki do miejsc w pamięci, w których zlokalizowane są poszczególne łańcuchy tekstowe.

```
Przykład OO:
     #include <iostream> 
     using namespace std; 
     char* dopisz_spacje(const char *wsk1, char *wsk2); 
     char* dopisz_spacje2(const char *wsk1, char **wsk2); 
     void kody(const char *wsk, int rozmiar); 
     //-------------------- 
     int main() 
     \{char tab1[] = \{ "tablica1" };
     char tab2[20] = { 't','a','b','l','i','c','a','2' };
     char tab3[] = { 't','a','b','l','i','c','a','3','\0' };
     char *wsk1 = "wskaznik1"; 
     char *wsk2 = { "wskaznik2" };
     char *wsk=NULL; 
          cout << "tab1: " << tab1 << endl; 
         wsk = new char[80]; cout << "t a b 1 : " << dopisz_spacje(tab1,wsk) << endl; 
         delete [] wsk; 
          wsk=NULL; 
          cout << "t a b 1 (wersja 2): " << dopisz_spacje2(tab1,&wsk) 
                         << endl; 
         delete [] wsk; 
         cout \langle \times \rangle "tab2: "; kody(tab2,20);
          cout << "tab3: " << tab3 << endl; 
          cout << "wsk1: " << wsk1 << endl; 
          cout << "wsk2: " << wsk2 << endl; 
     return 0; 
     } 
     //-------------------- 
     char* dopisz_spacje(const char *wsk1, char *wsk2) 
     {
```

```
int ile_znakow, i; 
    for (ile_znakow=0; *(wsk1+ile_znakow)!=NULL; ile_znakow++) 
      /* * / ;
   for (i=0; i < i \leq l znakow; i++)\left\{ \right.wsk2[2*i] = wsk1[i];wsk2[2 * i + 1] = ' ' } 
    wsk2[2*ile_znakow]=NULL; 
    return wsk2; 
} 
//------------------------ 
char* dopisz_spacje2(const char *wsk1, char **wsk2)
{ 
int ile_znakow, i; 
    for (ile_znakow=0; *(wsk1+ile_znakow)!=NULL; ile_znakow++) 
       /* */; 
   *wsk2 = new char[2 \times 1]e znakow+1];
   for (i=0; i < i \leq l znakow; i++) { 
      (*wsk2) [2* i] = wsk1[i];(*wsk2) [2*1+1] = ' ' } 
     (*wsk2)[2*ile_znakow]=NULL; 
    return *wsk2; 
} 
//---------------------- 
void kody(const char *wsk, int rozmiar) 
\{int i; 
   for (i=0; i<sub>rec</sub>minar; i++)cout << int(*(wsk+i)) << ',';
    cout << endl; 
}
```
### **9.11. Wska***ź***niki do funkcji**

Definicja:

**int (\***wsk\_do\_funkcji**)(int, char)**;

oznacza, że wsk\_do\_funkcji jest wskaźnikiem do funkcji wywoływanej z parametrami typu int i char oraz zwracającej wartość typu int.

**Nazwa funkcji jest jednocześnie adresem jej początku.** 

Przykład **OO**:

```
#include <iostream> 
using namespace std; 
int dodaj_dwa(int a); 
int dodaj_trzy(int a); 
int wywolaj(int (*wsk)(int), int liczba);
```

```
//---------------------- 
int main() 
{ 
int a=10; 
int (*wsk_fkc)(int parametr); 
int (*tab_wsk_fkc[2])(int); // tablica wskaznikow do funkcji 
    cout << "dodaj_dwa: " << dodaj_dwa(a) << endl; 
    cout << "dodaj_trzy: " << dodaj_trzy(a) << endl; 
    wsk_fkc=dodaj_dwa; 
    cout << "wsk. do dodaj_dwa: " << (*wsk_fkc)(a) << endl; 
    wsk_fkc=dodaj_trzy; 
    cout << "wsk. do dodaj_trzy: " << (*wsk_fkc)(a) << endl; 
    cout << "f(dodaj_trzy): " << wywolaj(dodaj_trzy,a) << endl; 
    tab_wsk_fkc[0]=dodaj_dwa; 
    tab_wsk_fkc[1]=dodaj_trzy; 
    cout << "tablica ze wsk. do dodaj_trzy: " 
      << (*tab_wsk_fkc[1])(a) << endl; 
return 0; 
} 
//------------------------ 
int dodaj_dwa(int a) 
  return a+2; \}//------------------------ 
int dodaj_trzy(int a) 
\{ return a+3; \}//------------------------ 
int wywolaj(int (*wsk)(int), int liczba) 
\{ return (*wsk)(liczba); \}
```
## **10. Przeładowanie nazw funkcji**

Przeładowanie nazwy funkcji polega na tym, że w danym zakresie ważności jest więcej niż jedna funkcja o tej samej nazwie. Poszczególne funkcje różnią się typami argumentami.

\_\_\_\_\_\_\_\_\_\_\_\_\_\_\_\_\_\_\_\_\_\_\_\_\_\_\_\_\_\_\_\_\_\_\_\_\_\_\_\_\_\_\_\_\_\_\_\_\_\_\_\_\_\_\_\_\_\_\_\_\_\_\_\_\_\_\_\_\_\_\_\_\_\_\_

```
Przykład \mathbf{\Theta}\mathbf{\Theta}:
```

```
#include <iostream>
using namespace std; 
void drukuj(int); 
void drukuj(float); 
void drukuj(char); 
void drukuj(int, float); 
void drukuj(float, int); 
//-----------------
int main()
{
int a = 10; 
float b = 12.6; 
char c = 'a'; 
    drukuj(a); 
    drukuj(b); 
    drukuj(c);
```

```
 drukuj(a,b); 
    drukuj(b,a); 
return 0;
}
//-----------------
void drukuj(int a)
{ cout << a << endl; }
//-----------------
void drukuj(float a)
{ cout << a << endl; }
//-----------------
void drukuj(char a)
{ cout << a << endl; }
//------------------
void drukuj(int a, float b)
{ cout << a << " " << b << endl; }
//------------------
void drukuj(float b, int a)
{ cout << a << " " << b << endl; }
```
Przykład – poniższych funkcji nie można przeładować:

```
void funkcja(int tab[]); 
void funkcja(int *wsk);
```
#### **10.1. Wska***ź***nik do funkcji przeładowanej**

```
Przykład:
```

```
int funkcja(int); 
int funkcja(float); 
//------------
int (*wsk_do_fkc)(int); 
wsk_do_fkc = funkcja; // do wskaznika zostanie przypisany adres 
   // funkcji "funkcja(int)" – wynika to z definicji wskaznika
```
### **11. Klasy**

```
Definicja klasy: 
      class nazwa_klasy 
      {
         // cialo klasy 
         // ..............
      } ; // <<- srednik
```
Definicja obiektu danej klasy (typu zdefiniowanego przez użytkownika):

nazwa\_klasy zmienna;

Definicja wskaźnika i referencji do obiektu danej klasy:

```
nazwa_klasy * wsk ; 
nazwa_klasy & refer = zmienna;
```
### **11.1. Składniki klasy**

Dostęp do składników klasy:

- obiekt.składnik
- wskaźnik **->** składnik
- referencja.składnik

#### Przykład <sup>6</sup>0:

```
#include <iostream> 
#include <string> 
using namespace std; 
//--------------------- 
class COsoba 
{ 
public: 
    char m_sImie[80]; 
    char m_sNazwisko[80]; 
    int m_nWaga; 
    int m_nWzrost; 
}; 
//--------------------- 
int main() 
{ 
COsoba Kowalski; 
COsoba &rOsoba = Kowalski; // referencja (musi byc 
                     // zainicjalizowana) 
COsoba *pOsoba; // wskaznik 
    strcpy(Kowalski.m_sImie, "Jan"); 
   strcpy(Kowalski.m sNazwisko, "Kowalski");
    Kowalski.m_nWaga = 65; 
    Kowalski.m_nWzrost = 178; 
    pOsoba = & Kowalski; 
    cout << Kowalski.m_sImie << " " << Kowalski.m_sNazwisko 
            << endl; 
    cout << "waga: " << pOsoba->m_nWaga << endl; 
    cout << "wzrost: " << rOsoba.m_nWzrost << endl; 
return 0; 
}
```
### **11.2. Funkcje składowe klasy**

```
Definicja funkcji składowej klasy jako funkcji typu inline: 
      class nazwa_klasy 
       {
          // ............
           typ nazwa_funkcji(lista_parametrow)
              {
              // cialo funkcji 
              }
       }; 
Deklaracja i definicja funkcji składowej klasy: 
      class nazwa_klasy 
       {
```

```
// ............
    typ nazwa_funkcji(lista_parametrow); 
}; 
typ nazwa_klasy :: nazwa_funkcji(lista_parametrow)
{
   // cialo funkcji 
}
```
#### Przykład <sup>O</sup>O:

```
#include <iostream> 
#include <string> 
using namespace std; 
//--------------------- 
class COsoba 
{ 
public: 
    char m_sImie[80]; 
    char m_sNazwisko[80]; 
    int m_nWaga; 
    int m_nWzrost; 
    void WstawDane(char *imie, char *nazwisko, 
                         int waga, int wzrost); 
    void WydrukujDane(); 
}; 
void COsoba::WstawDane(char *imie, char *nazwisko, 
                            int waga, int wzrost) 
{ 
    strcpy(m_sImie, imie); 
    strcpy(m_sNazwisko, nazwisko); 
    m_nWaga = waga; 
    m_nWzrost = wzrost; 
} 
void COsoba::WydrukujDane() 
{ 
    cout << m_sImie << " " << m_sNazwisko << endl; 
    cout << "waga: " << m_nWaga << endl; 
    cout << "wzrost: " << m_nWzrost << endl; 
} 
//--------------------- 
int main() 
\left\{ \right.COsoba Kowalski; 
COsoba *pOsoba; 
    Kowalski.WstawDane("Jan","Kowalski",65,178); 
    pOsoba = & Kowalski; 
    pOsoba->WydrukujDane(); 
return 0; 
}
```
### **11.3. Rodzaje dost***ę***pu do składników klasy**

Rodzaje dostępu do składników (zmiennych i funkcji) klasy:

- private składniki dostępne są wyłącznie dla składników klasy,
- public składniki są dostępne bez ograniczeń.

```
Przykład: 
     class nazwa_klasy 
      {
     // skladniki prywatne 
     private:
         // deklaracje/definicje składników 
     // ----------------------
     // składniki publiczne 
     public:
         // deklaracje/definicje składników 
      };
```
Dopóki w definicji klasy nie wystąpi żadna etykieta to składniki mają dostęp private.

### **11.4. Obiekty b***ę***d***ą***ce składnikami klasy**

```
Przykład klasy zawierającej obiekt innej klasy:
```

```
class zarowka 
{
public:
   int moc; 
   double srednica; 
   void zaswiec(); 
   void zgas(); 
}; 
class lampa 
{
public:
   int wysokosc; 
    zarowka punkt_swietlny1; 
    zarowka punkt_swietlny2; 
   void zaswiec(); 
   void zgas(); 
};
```
### **11.5. Przesyłanie do funkcji argumentów b***ę***d***ą***cych obiektami**

```
Przykład OO:
      #include <iostream> 
      #include <string> 
     using namespace std; 
      //--------------------- 
     class COsoba 
      { 
     public: 
          char m_sImie[80]; 
         char m sNazwisko[80];
          int m_nWaga; 
          int m_nWzrost; 
          void WstawDane(char *imie, char *nazwisko, 
                              int waga, int wzrost); 
      }; 
      void COsoba::WstawDane(char *imie, char *nazwisko, 
                                  int waga, int wzrost) 
      { 
          strcpy(m_sImie, imie); 
          strcpy(m_sNazwisko, nazwisko);
```

```
 m_nWaga = waga; 
    m_nWzrost = wzrost; 
} 
//--------------------- 
void wydrukuj dane(COsoba osoba);
void wydrukuj_nazwisko(COsoba & osoba); 
//---------------------- 
int main() 
{ 
COsoba Kowalski; 
    Kowalski.WstawDane("Jan","Kowalski",65,178); 
   wydrukuj dane(Kowalski);
    wydrukuj_nazwisko(Kowalski); 
return 0; 
} 
//--------------------- 
void wydrukuj_dane(COsoba osoba) 
// przekazanie obiektu przez wartosc 
{ 
    cout << osoba.m_sImie << " " << osoba.m_sNazwisko << endl; 
    cout << "waga: " << osoba.m_nWaga << endl; 
    cout << "wzrost: " << osoba.m_nWzrost << endl; 
} 
//---------------------- 
void wydrukuj_nazwisko(COsoba & osoba) 
// przekazanie obiektu przez referencje 
{ 
    cout << "Nazwisko: " << osoba.m_sNazwisko << endl;
}
```
#### **11.6. Składnik statyczny**

```
class nazwa_klasy 
{
// cialo klasy 
   static typ1 nazwa1; // deklaracja składnika statycznego 
   static typ2 nazwa2; 
// ...........
}; 
typ1 nazwa_klasy::nazwa1; // definicja składnika statycznego 
typ2 nazwa_klasy::nazwa2 = wartosc; // definicja 
                            // i inicjalizacja składnika stat.
```
Cechy składnika statycznego:

- miejsce w pamięci dla składnika statycznego jest przydzielane tylko raz, niezależnie od ilości obiektów danej klasy – składnik statyczny jest wspólny dla wszystkich obiektów klasy,
- składnik statyczny istnieje nawet wtedy gdy nie ma żadnego obiektu danej klasy,
- dostęp do składnika statycznego: nazwa\_klasy**::**nazwa\_skladnika
- dostęp do składnika statycznego gdy istnieją obiekty danej klasy: obiekt**.**nazwa\_skladnika wskaznik**->**nazwa\_skladnika

#### **11.7. Statyczna funkcja składowa**

```
class nazwa_klasy 
{
// ciało klasy 
   static typ nazwa_funkcji(parametry); // deklaracja funkcji 
// ...
};
```
Cechy statycznej funkcji składowej:

- funkcję można wywołać gdy nie istnieje żaden obiekt danej klasy,
- wewnątrz funkcji nie ma wskaźnika this,
- funkcja nie ma możliwości odwoływania się do niestatycznych składników klasy,
- sposoby wywołania funkcji: takie jak dostęp do składnika statycznego.

#### Przykład <sup>60</sup>:

```
#include <iostream> 
using namespace std; 
class klasa 
{ 
public: 
    int numer; 
    static long licznik; 
    static void zerujlicznik(){ licznik=0; } 
}; 
long klasa::licznik = 0; 
//--------- 
int main() 
\{ cout << "licznik=" << klasa::licznik << endl; 
    klasa obiekt1; 
    obiekt1.licznik++; 
    cout << "licznik=" << klasa::licznik << endl; 
    klasa obiekt2; 
    obiekt2.licznik++; 
    cout << "licznik=" << klasa::licznik << endl; 
    klasa::zerujlicznik(); 
    cout << "licznik=" << klasa::licznik << endl; 
return 0; 
}
```
#### **11.8. Funkcje składowe typu const**

```
class nazwa_klasy 
{
// ciało klasy 
    typ nazwa_funkcji(parametry) const; 
// ............
}; 
typ nazwa_klasy::nazwa_funkcji(parametry) const
{
   // ciało funkcji 
}
```
Są to funkcje deklarujące, że nie będą zmieniały obiektu, na rzecz którego pracują. Służą do pracy z obiektami zdefiniowanymi jako const.

# **12. Funkcje zaprzyjaźnione**

Są to funkcje, które mają dostęp do składników prywatnych danej klasy.

```
class nazwa_klasy 
{
   friend typ nazwa_funkcji(parametry); 
// cialo klasy 
}; 
typ nazwa_funkcji(parametry)
{
   // cialo funkcji 
}
```
Funkcje te nie posiadają wskaźnika this do składników klasy, z którą są zaprzyjaźnione, a więc muszą posługiwać się operatorami **.** (kropka) lub **->**.

```
Przykład \mathbf{\Theta}\mathbf{\Omega}:
```

```
#include <iostream> 
using namespace std; 
class klasa 
{ 
    friend int przyjaciel(klasa ob); 
private: 
    int liczba; 
public: 
    void ustaw(int wartosc) { liczba=wartosc; } 
    void wyswietl() { cout << "liczba=" << liczba << endl; } 
}; 
//--------------- 
int przyjaciel(klasa ob) 
\left\{ \right. return ob.liczba; 
} 
//--------------- 
int main() 
\left\{ \right.klasa objekt; 
    objekt.ustaw(10); 
    objekt.wyswietl(); 
    cout << "Przyjaciel: liczba=" << przyjaciel(objekt) << endl; 
return 0; 
}
```
# **13. Struktury, unie i pola bitowe**

### **13.1. Struktura**

Struktura to klasa, w której wszystkie składniki są publiczne. Składnikami struktur nie mogą być funkcje.

```
struct nazwa_struktury 
{
// lista składnikow 
};
```
### **13.2. Unia**

Unia to struktura, w której poszczególne składniki zajmują to samo miejsce w pamięci. Przykład:

```
union pojemnik 
{
    char c; 
    int i; 
    float f; 
};
```
### **13.3. Pole bitowe**

Pole bitowe to typ składnika klasy polegający na tym, że informacja jest przechowywana na określonej liczbie bitów.

Przykład:

```
class klasa 
{
public:
   unsigned int bit1 : 1; 
   unsigned int bit4 : 4; 
};
```
# **14. Konstruktory i destruktory**

### **14.1. Konstruktor**

Konstruktor to funkcja składowa klasy postaci

nazwa\_klasy**(**parametry**)**;

która jest automatycznie wywoływana podczas definiowania obiektu danej klasy. Cechy konstruktora:

- konstruktor może być przeładowywany,
- konstruktor nie ma wyspecyfikowanego typu wartości zwracanej,
- konstruktor nie zwraca żadnej wartości (nawet void),
- konstruktor może być wywoływany dla tworzenia obiektów z modyfikatorem const, ale sam nie może być funkcją typu const,
- konstruktor nie może być typu static,
- nie można posłużyć się adresem konstruktora.

### **14.2. Kiedy wywoływany jest konstruktor**

### **14.2.1. Konstruowanie obiektów lokalnych**

Obiekty lokalne automatyczne – konstruktor uruchamiany jest w momencie, gdy program napotyka definicję obiektu.

Obiekty lokalne statyczne – konstruktor zostanie uruchomiony w momencie uruchomienia programu.

### **14.2.2. Konstruowanie obiektów globalnych**

Konstruktor zostanie uruchomiony w momencie uruchomienia programu.

### **14.2.3. Konstrukcja obiektów tworzonych operatorem new**

Konstruktor zostanie uruchomiony po wywołaniu operatora new. Konstruktor nie przydziela miejsca w pamięci dla tworzonego obiektu – jedynie inicjalizuje wartości składników.

### **14.2.3. Inne przypadki uruchamiania konstruktora**

Konstruktor wywoływany jest podczas tworzenia obiektów chwilowych swojej klasy.

Konstruktor jest wywoływany jeśli jest tworzony obiekt jakiejś klasy, który zawiera obiekt klasy tego konstruktora.

### **14.3. Destruktor**

Destruktor to funkcja składowa klasy postaci

~nazwa\_klasy**()**;

która jest automatycznie wywoływana podczas likwidowania obiektu danej klasy. Cechy destruktora:

- destruktor nie może zwracać żadnej wartości (nawet void),
- destruktor jest wywoływany bez jakichkolwiek argumentów,
- destruktor nie może być przeładowany,
- nie można pobrać adresu destruktora,
- destruktor nie może być funkcją typu const, ale może pracować na rzecz obiektów typu const.

#### Przykład <sup>60</sup>:

```
#include <iostream> 
#include <string> 
using namespace std; 
//------------------- 
class napis 
{ 
private: 
    char tekst[80]; 
    char przypis[80]; 
    int x; 
    int y; 
public: 
    napis(); 
    napis(char *t, char *p, int wspx=0, int wspy=0); 
   \nunapis();
    void wyswietl(); 
}; 
//------- 
napis::napis() 
{ 
    strcpy(tekst,"BRAK"); 
    strcpy(przypis,"BRAK"); 
   x=0; y=0; wyswietl(); 
} 
//-------- 
napis::napis(char *t, char *p, int wspx, int wspy) 
\{ strcpy(tekst,t); 
    strcpy(przypis,p);
```

```
 x=wspx; 
    y=wspy; 
    wyswietl(); 
} 
//--------- 
napis::~napis() 
{ 
    cout << "destruktor: " << tekst << endl; 
} 
//--------- 
void napis::wyswietl() 
{ 
    cout << "\n------------------\n"; 
    cout << "tekst: " << tekst << endl; 
    cout << "przypis: " << przypis << endl; 
   cout << "x=" - x << x << "y=" - x << endl;
   cout \langle \langle "\n------------------\n";
} 
//------------------------------------ 
int main() 
{ 
    napis Tekst1("Tekst1","Przypis1",10,10); 
    napis Tekst2; 
    napis Tekst3("Tekst3","Przypis3"); 
    napis Tekst4 = napis("Tekst4","Przypis4",1,2); 
    napis *wsk; 
    wsk = new napis("Wskaznik","Przypis",5,3); 
    delete wsk; 
return 0; 
}
```
### **14.4. Konstruktor domniemany**

Konstruktor domniemany ta taki konstruktor, który można wywołać bez żadnego argumentu. Przykład:

```
class klasa1 
{
//...........
public:
    klasa1(int a); 
    klasa1(); // konstruktor domniemany 
    klasa1(float b); 
//.........
}; 
class klasa2 
{
//...........
public:
    klasa2(int a); 
    klasa2(float b); 
    klasa2(int a=1; double b=3.1); // konstruktor domniemany 
//............
};
```
Jeśli klasa nie ma żadnego konstruktora, to kompilator sam wygeneruje dla tej klasy konstruktor domniemany.

### **14.5. Lista inicjalizacyjna konstruktora**

Definicja konstruktora z listą inicjalizacyjną:

```
nazwa_klasy::nazwa_klasy(parametry) : lista_inicjalizacyjna
{
   // ciało konstruktora 
}
```
Etapy wykonania konstruktora:

- 1. inicjalizacja składników z listy inicjalizacyjnej konstruktora,
- 2. przypisania i inne akcje zdefiniowane w ciele konstruktora

Cechy listy inicjalizacyjnej:

- składnik bez modyfikatora const można inicjalizować przez listę inicjalizacyjną lub przez przypisanie w ciele konstruktora,
- składnik typu const można inicjalizować tylko za pomocą listy inicjalizacyjnej,
- lista inicjalizacyjna nie może inicjalizować składnika static.

```
Przykład <sup>60</sup>:
```

```
#include <iostream> 
#include <string> 
using namespace std; 
//----------------- 
class klasa 
{ 
public: 
    int a; 
    int b; 
    const int c; 
    char tekst[20]; 
    klasa(int aa, int bb, int cc, char *t); 
    void wyswietl(); 
}; 
klasa::klasa(int aa, int bb, int cc, char *t) 
           : a(aa), b(bb), c(cc){ 
    strcpy(tekst,t); 
    wyswietl(); 
} 
void klasa::wyswietl() 
{ 
   cout << "----------------\n";
    cout << tekst << endl; 
   cout << "a=" << a << " b=" << b << " c=" << c << endl;
   cout \langle \langle "---------------\n";
} 
//--------------------- 
int main() 
{ 
   klasa dane(1,2,3, "Dane");
return 0; 
}
```